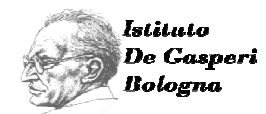

## **COSE NUOVE**

Voci ed esperienze femminili di umanità

Giovedi 29 gennaio ore 21 **L'ANCESTRALE CURIOSITA' DI EVA** (Rosanna Virgili)

> Giovedì 26 febbraio ore 21 **LA SCELTA DI NON TACERE DELLA REGINA ESTER** (Rosanna Virgili)

Giovedì 26 marzo ore 21 **ETTY HILLESUM E LA RICERCA DELL'ALTRO** (Suor Francesca Balocco)

Giovedì 23 aprile ore 21 **ANNALENA TONELLI E LA LIBERAZIONE DEI POVERI** (Suor Francesca Balocco)

Giovedì 21 maggio ore 21 **ANTONIETTA BENNI, EDUCATRICE E MEDIATRICE DI COMUNITA'** (Sandra Deoriti)

Gli incontri si terranno a Bologna Sala della Comunità Castiglione (ex Cinema) P.zza Porta Castiglione, 3. Per adesioni scrivere a: istituto@istitutodegasperibologna.it o telefonare a 340.3346926

> Istituto Regionale "A.De Gasperi" - Bologna Agire Politicamente Emilia Romagna **Ass. Essenonesse Sostenere non sopportare - Bologna**

Clicca e scarica scheda di adesione.doc